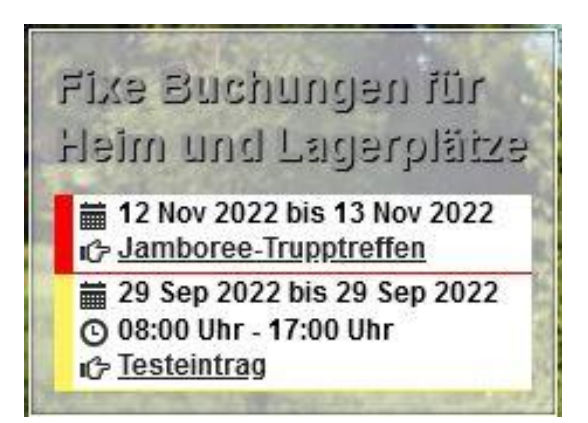

## Fixe Buchungen für **Heim und Lagerplätze**

#12 Nov. 2022 bis 13 Nov. 2022 Jamboree-Trupptreffen

#29 Sep. 2022 bis 29 Sep. 2022 08:00 Uhr - 17:00 Uhr Testeintrag

<span class="icon-calendar"></span>\${startDate(%d %b %Y)} bis \${endDate(%d %b %Y)}[!a:<br/><span class="icon-time"></span>\${startDate(%H:%M%t)}Uhr - \${endDate(%H:%M%t)}Uhr]

<span class="icon-hand-right"></span>\${title} </strong>\${JEVLOCATION\_TITLE#

<span class="icon-globe"></span>%s}